Experto Universitario Desarrollo de Aplicaciones Multiplataforma mediante Inteligencia Artificial

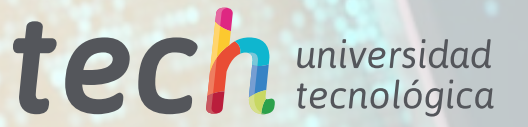

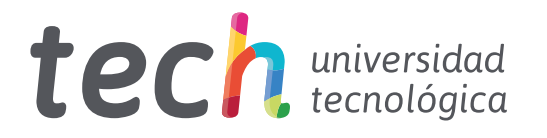

Experto Universitario Desarrollo de Aplicaciones Multiplataforma mediante Inteligencia Artificial

- » Modalidad: online
- » Duración: 6 meses
- » Titulación: TECH Universidad Tecnológica
- » Horario: a tu ritmo
- » Exámenes: online

Acceso web: www.techtitute.com/[inteligencia-artificial/experto-universitario/experto-desarrollo-aplicaciones-multiplataforma-mediante-inteligencia-artificial](http://www.techtitute.com/inteligencia-artificial/experto-universitario/experto-desarrollo-aplicaciones-multiplataforma-mediante-inteligencia-artificial)

# Índice

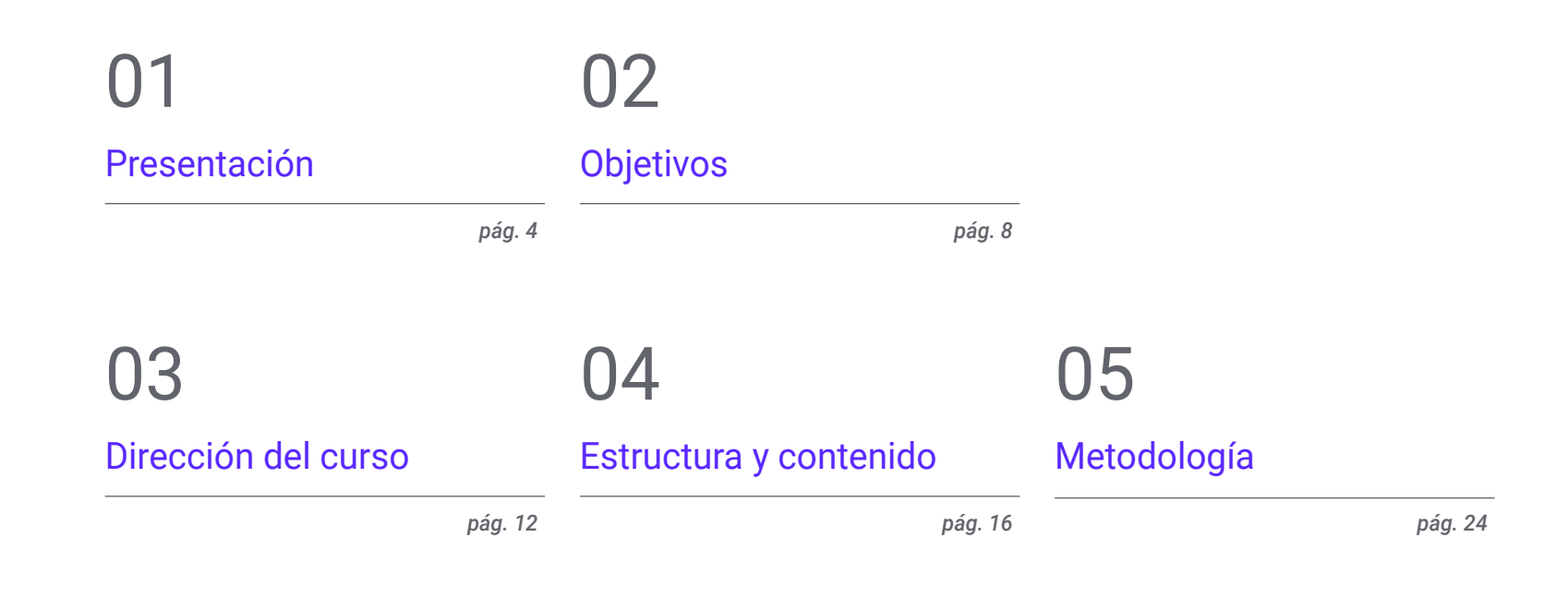

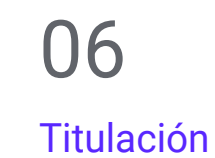

*pág. 32*

## <span id="page-3-0"></span>Presentación 01

El auge de las tecnologías en el campo informático ha permitido a los expertos mejorar sus procedimientos, ofreciendo servicios de elevada eficacia. Por ejemplo, herramientas como ChatGPT sirven a los profesionales para optimizar sus códigos durante sus programaciones. De esta forma, los informáticos regeneran la eficacia, rendimiento y legibilidad de los programas, sin cambiar su funcionabilidad. Esto reporta una serie de beneficios, entre los que sobresale que las aplicaciones funcionen con una mayor rapidez. Este sistema también sirve para reducir el consumo de memoria, lo que ahorrará costos en infraestructuras y recursos de hardware. Ante esta realidad, TECH ha implementado un programa totalmente online, destinado a mejorar la productividad en el desarrollo de software con Inteligencia Artificial (IA).

**cene.objects.** 

 $\frac{1}{2}$  and  $\frac{1}{2}$  and  $\frac{1}{2}$  a

context.selected\_od  $h$ iects[one.name].se

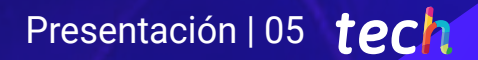

*Una titulación universitaria que te aportará flexibilidad gracias a su formato 100% online. ¡TECH se adapta a las agendas de los profesionales ocupados!*

## terh 06 | Presentación

La combinación del *backend* con el Aprendizaje Automático resulta beneficioso en una variedad de contextos. Así pues, los programadores pueden automatizar tareas sumamente repetitivas, como la extracción de informaciones relevantes de grandes conjuntos de datos. En esta misma línea, la IA sirve para potenciar el rendimiento de las aplicaciones, al predecir patrones de uso, ajustar la asignación de recursos y tomas decisiones en tiempo real para elevar el nivel de eficiencia. Este mecanismo también usa algoritmos de recomendación para ofrecer contenido personalizado a los usuarios, que comprendan sugerencias de productos o noticias basadas en sus preferencias.

Consciente de su importancia, TECH ha desarrollado un Experto Universitario que ahondará en la realización de proyectos web mediante IA. Diseñado por un cuadro docente especializado en esta materia, el plan de estudios proporcionará estrategias avanzadas para la creación de patrones de diseños, bases de datos y espacios *workspace*.

Asimismo, el temario impulsará a los profesionales a detectar posibles fallos durante sus procesos, para crear test unitarios. Al mismo tiempo, los contenidos didácticos estarán orientados, tanto a la optimización como a la gestión del rendimiento, mediante las herramientas de Aprendizaje Automático más modernas. Además, los egresados diseñarán sistemas de gran escala que servirán para almacenar los datos más relevantes.

Por otra parte, para afianzar el dominio del temario, esta titulación universitaria aplica el revolucionario sistema de enseñanza *Relearning*, del cual TECH es pionera. Este promueve la asimilación de conceptos complejos a través de la reiteración natural y progresiva de los mismos. De igual forma, el programa se nutre de materiales en diversos formatos, como las infografías o los vídeos explicativos. Todo ello en una cómoda modalidad 100% online, que permite ajustar los horarios de cada persona a sus responsabilidades. Lo único que necesitan los egresados es un dispositivo electrónico con acceso a Internet.

Este Experto Universitario en Desarrollo de Aplicaciones Multiplataforma mediante Inteligencia Artificial contiene el programa educativo más completo y actualizado del mercado. Sus características más destacadas son:

- El desarrollo de casos prácticos presentados por expertos en Desarrollo de Aplicaciones Multiplataforma mediante IA
- Los contenidos gráficos, esquemáticos y eminentemente prácticos con los que está concebido recogen una información científica y práctica sobre aquellas disciplinas indispensables para el ejercicio profesional
- Los ejercicios prácticos donde realizar el proceso de autoevaluación para mejorar el aprendizaje
- Su especial hincapié en metodologías innovadoras
- Las lecciones teóricas, preguntas al experto, foros de discusión de temas controvertidos y trabajos de reflexión individual
- La disponibilidad de acceso a los contenidos desde cualquier dispositivo fijo o portátil con conexión a internet

*Desarrollarás estrategia avanzadas destinadas a optimizar el despliegue de tus webs, respondiendo con rapidez a las demandas del mercado"* 

### Presentación | 07 tech

*Profundizarás en la traducción automática entre diferentes lenguajes de programación, creando aplicaciones que funcionen en una variedad de plataformas"*

El programa incluye en su cuadro docente a profesionales del sector que vierten en esta capacitación la experiencia de su trabajo, además de reconocidos especialistas de sociedades de referencia y universidades de prestigio.

Su contenido multimedia, elaborado con la última tecnología educativa, permitirá al profesional un aprendizaje situado y contextual, es decir, un entorno simulado que proporcionará una capacitación inmersiva programada para entrenarse ante situaciones reales.

El diseño de este programa se centra en el Aprendizaje Basado en Problemas, mediante el cual el profesional deberá tratar de resolver las distintas situaciones de práctica profesional que se le planteen a lo largo del curso académico. Para ello, contará con la ayuda de un novedoso sistema de vídeo interactivo realizado por reconocidos expertos.

*Implementarás en tus procedimientos la Clean Architecture, para que tus proyectos de software sean más mantenibles, escalables y adaptables a cambios futuros.*

> *Gracias al sistema Relearning que emplea TECH, reducirás las largas horas de estudio y memorización.*

# <span id="page-7-0"></span>Objetivos 02

Gracias a este Experto Universitario, los programadores dominarán la configuración de entornos de desarrollo optimizados con IA, para ofrecer las soluciones más innovadoras a las instituciones. Asimismo, implementarán a sus proyectos extensiones imprescindibles, que mejorarán tanto la productividad como la implementación del *software*. También aplicarán a sus procedimientos las técnicas de ChatGTP, orientadas a la corrección automática de posibles mejoras en el código. Asimismo, los profesionales diseñarán sistemas escalables, para manejar grandes cantidades de datos. En adición, aplicarán acciones que promoverán actuaciones altamente seguras y evitarán vulnerabilidades, garantizando la seguridad de los programas a nivel arquitectónico.

## Objetivos | 09 tech

*Manejarás eficazmente las herramientas de Inteligencia Artificial para mejorar la productividad en el desarrollo de software"* 

## tech 10 | Objetivos

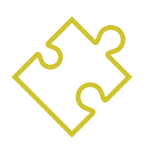

### Objetivos generales

- Desarrollar habilidades para configurar y gestionar entornos de desarrollo eficientes, asegurando una base sólida para la implementación de proyectos con IA
- Adquirir habilidades en la planificación, ejecución y automatización de pruebas de calidad, incorporando herramientas de IA para la detección y corrección de *bugs*
- Comprender y aplicar principios de rendimiento, escalabilidad y mantenibilidad en el diseño de sistemas informáticos a gran escala
- Familiarizarse con los patrones de diseño más importantes y aplicarlos de manera efectiva en la arquitectura del *software*

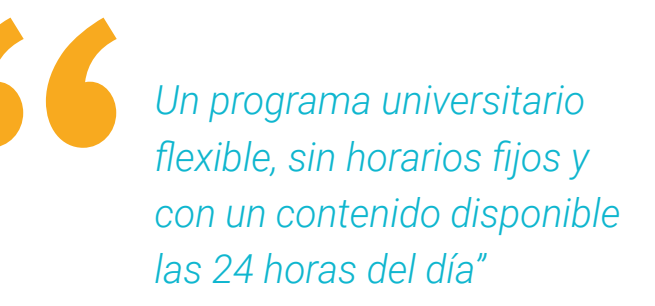

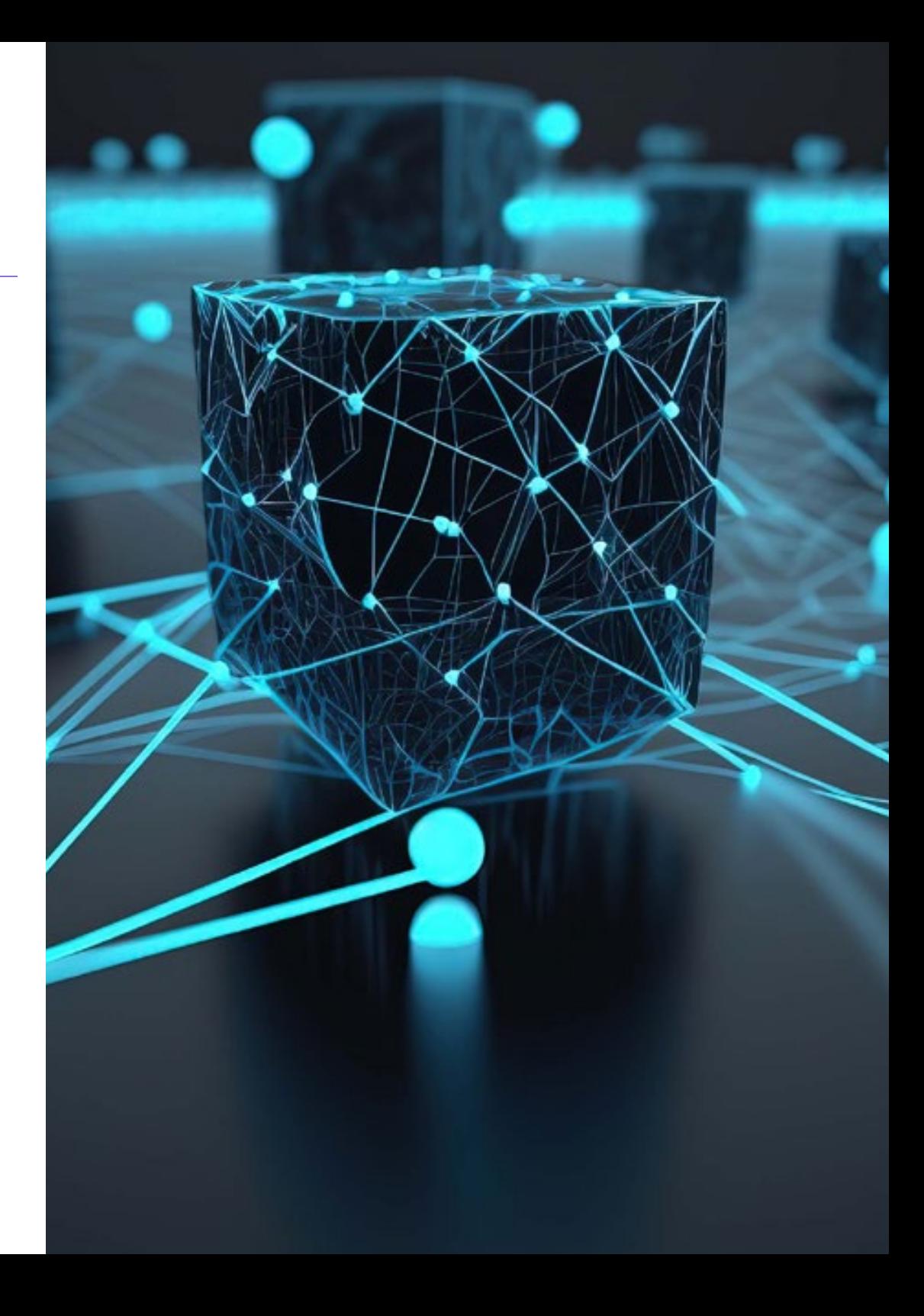

### Objetivos específicos

#### Módulo 1. Mejora de la productividad en desarrollo de software con IA

- Ahondar en la implementación de extensiones imprescindibles de IA en Visual Studio *Code* para mejorar la productividad y facilitar el desarrollo de *software*
- Obtener una comprensión sólida de los conceptos básicos de la IA y su aplicación en el desarrollo de *software*, incluyendo algoritmos de aprendizaje automático, procesamiento del lenguaje natural, redes neuronales, etc.
- Dominar la configuración de entornos de desarrollo optimizados, asegurando que los estudiantes puedan crear ambientes propicios para proyectos de IA
- Aplicar técnicas específicas utilizando ChatGPT para la identificación y corrección automática de posibles mejoras en el código, fomentando prácticas de programación más eficientes
- Promover la colaboración entre profesionales de diferentes programadores (desde programadores hasta ingenieros de datos o diseñadores de experiencia de usuarios) para desarrollar soluciones de *software* con IA efectivas y éticas

#### Módulo 2. Proyectos web con IA

- Desarrollar habilidades integrales para la implementación de proyectos web, desde el diseño del *frontend* hasta la optimización del *backend*, con la inclusión de elementos de IA
- Optimizar el proceso de despliegue de sitios web, incorporando técnicas y herramientas para mejorar la velocidad y la eficiencia
- Integrar la IA en la computación en la nube, permitiendo al alumnado crear proyectos web altamente escalables y eficientes
- Adquirir la capacidad de identificar problemas y oportunidades específicos en proyectos web donde la IA puede ser aplicada de manera efectiva, como en el procesamiento de texto, personalización, recomendación de contenido, etc.
- Fomentar que los estudiantes se mantengan al tanto de las últimas tendencias y avances en IA para su correcta aplicación en proyectos web

#### Módulo 3. Aplicaciones móviles con IA

- Aplicar conceptos avanzados de *clean architecture, datasources y repositories* para garantizar una estructura robusta y modular en aplicaciones móviles con IA
- Desarrollar habilidades para diseñar pantallas interactivas, iconos y recursos gráficos utilizando IA para mejorar la experiencia del usuario en las aplicaciones móviles
- Profundizar en la configuración del entorno de trabajo para aplicaciones móviles y emplear *Github Copilot* para agilizar el proceso de desarrollo
- Optimizar las aplicaciones móviles con IA para un rendimiento eficiente, teniendo en cuenta la administración de recursos y el uso de datos
- Realizar de pruebas de calidad en aplicaciones móviles con IA, que permitan al alumnado identificar problemas y depurar errores

## <span id="page-11-0"></span>Dirección del curso 03

En su compromiso de brindar una educación basada en la excelencia, TECH ha seleccionado minuciosamente a un grupo de profesionales de prestigio internacional. Estos expertos de la Inteligencia Artificial en Programación atesoran años de experiencia laboral, en los que han ofrecido las soluciones más innovadoras a reconocidas empresas. Por eso, durante la presente titulación académica, estos docentes ofrecerán las herramientas más eficaces para que los egresados adquieran nuevas habilidades que optimicen su práctica informática. De esta forma, el alumnado tendrá las garantías que precisa para especializarse en un sector digital en pleno crecimiento, con múltiples oportunidades profesionales.

*Un experimentado grupo docente te guiará durante todo el proceso de aprendizaje y resolverá las dudas que puedan surgirte"* 

 $00($ 

## tech 14 | Dirección del curso

#### Dirección

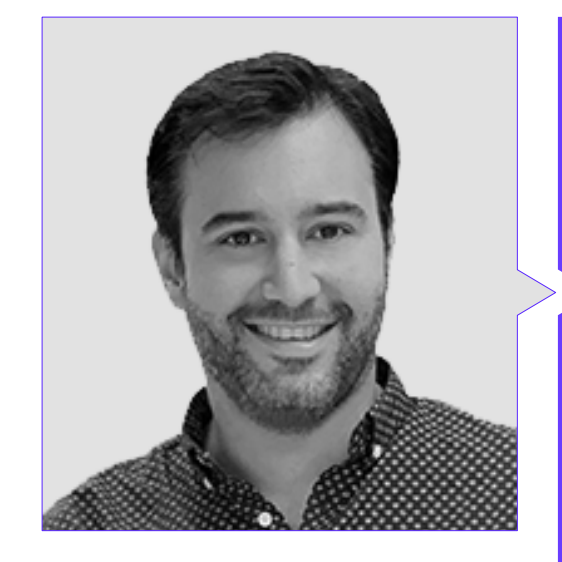

#### Dr. Peralta Martín-Palomino, Arturo

- CEO y CTO en Prometeus Global Solutions
- CTO en Korporate Technologies
- CTO en AI Shepherds GmbH
- Consultor y Asesor Estratégico Empresarial en Alliance Medical
- Director de Diseño y Desarrollo en DocPath
- Doctor en Ingeniería Informática por la Universidad de Castilla-La Mancha
- Doctor en Economía, Empresas y Finanzas por la Universidad Camilo José Cela
- Doctor en Psicología por la Universidad de Castilla-La Mancha
- Máster en Executive MBA por la Universidad Isabel I
- Máster en Dirección Comercial y Marketing por la Universidad Isabel I
- Máster Experto en Big Data por Formación Hadoop
- Máster en Tecnologías Informáticas Avanzadas por la Universidad de Castilla-La Mancha
- Miembro de: Grupo de Investigación SMILE

### Dirección del curso | 15 tech

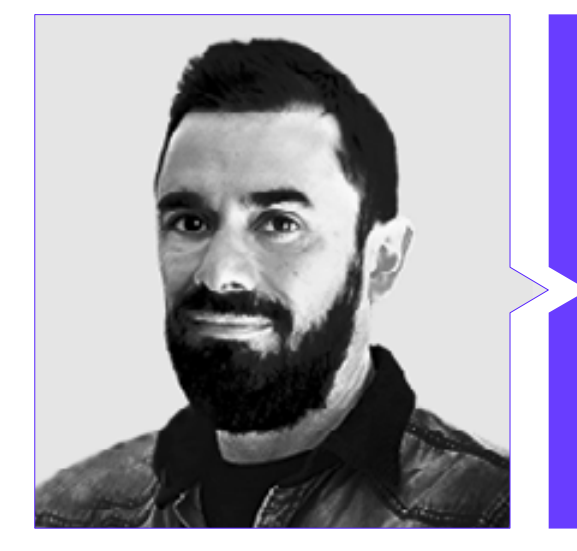

#### D. Castellanos Herreros, Ricardo

- Especialista en Ingeniería Informática de Sistemas
- *Chief Technology Officer* en OWQLO
- Consultor Técnico Freelance
- Desarrollador de Aplicaciones Móviles para eDreams, Fnac, Air Europa, Bankia, Cetelem, Banco Santander, Santillana, Groupón y Grupo Planeta
- Desarrollador de Páginas Web para Openbank y Banco Santander
- Curso de *Machine Learning Engineer* en Udacity
- Ingeniero Técnico en Informática de Sistemas por la Universidad de Castilla la Mancha

## <span id="page-15-0"></span>Estructura y contenido 04

01010101010

Gracias a esta capacitación, el programador dominará, tanto la configuración del entorno de desarrollo relativo al *software* con IA, como la gestión de repositorios. Asimismo, destacará la integración de elementos del Aprendizaje Automático en Visual Studio Code, así como la optimización de códigos empleando ChatGPT. Además, el profesional profundizará en los aspectos de la arquitectura de los programas informáticos, entre los que se incluyen rendimiento, estabilidad y mantenibilidad. Igualmente, se ahondará en prácticas de desarrolladores informáticos altamente competentes y se hará hincapié en la optimización del proceso de despliegue, así como en la computación en la nube.

Estructura y contenido | 17 tech

## $\mathcal{B}$ Ø И

 $a$ 

*Obtendrás una visión integral sobre la aplicación de la Inteligencia Artificial en el desarrollo de software. ¡Y tan solo en 6 meses!"* 

## $\text{tech}$  18 | Estructura y contenido

#### Módulo 1. Mejora de la productividad en Desarrollo de software con IA

- 1.1. Preparar un entorno de desarrollo adecuado
	- 1.1.1. Selección de herramientas esenciales para desarrollo con IA
	- 1.1.2. Configuración de las herramientas elegidas
	- 1.1.3. Implementación de pipelines de CI/CD adaptados a proyectos con IA
	- 1.1.4. Gestión eficiente de dependencias y versiones en entornos de desarrollo
- 1.2. Extensiones imprescindibles de IA para Visual Studio Code
	- 1.2.1. Exploración y selección de extensiones de IA para Visual Studio Code
	- 1.2.2. Integración de herramientas de análisis estático y dinámico en el IDE
	- 1.2.3. Automatización de tareas repetitivas con extensiones específicas
	- 1.2.4. Personalización del entorno de desarrollo para mejorar la eficiencia
- 1.3. Diseño No-code de Interfaces de Usuario con Flutterflow
	- 1.3.1. Principios del diseño *No-code* y su aplicación en interfaces de usuario
	- 1.3.2. Incorporación de elementos de IA en el diseño visual de interfaces
	- 1.3.3. Herramientas y plataformas para la creación *No-code* de interfaces inteligentes

**drror mod.**use

mirror ob.select=1 modifier ob:是是ct=1

Imirror ob.selec

**mirror** mod.use  $z = \text{Fal}$ 

mirror  $mod. Use x = False$  $mirror modeluse$   $y = False$ **Emirror mod.use**  $z = True$ 

#selection at the end add back

bpy.context.scene.objects.active = print("Selected" a str(modifier ob)

elif \_operation == "MIRROR

- 1.3.4. Evaluación y mejora continua de interfaces *No-code* con IA
- 1.4. Optimización de código usando ChatGPT
	- 1.4.1. Identificar código duplicado
	- 1.4.2 Refactorizar
	- 1.4.3. Crear códigos legibles
	- 1.4.4. Entender lo que hace un código
	- 1.4.5. Mejora nombre de variables y funciones
	- 1.4.6. Creación de documentación automática
- 1.5. Gestión de repositorios con IA usando ChagGPT
	- 1.5.1. Automatización de procesos de control de versiones con técnicas de IA
	- 1.5.2. Detección de conflictos y resolución automática en entornos colaborativos
	- 1.5.3. Análisis predictivo de cambios y tendencias en repositorios de código
	- 1.5.4. Mejoras en la organización y categorización de repositorios mediante IA

### Estructura y contenido | 19 tech

- 1.6. Integración de IA en gestión con bases de datos con AskYourDatabase
	- 1.6.1. Optimización de consultas y rendimiento utilizando técnicas de IA
	- 1.6.2. Análisis predictivo de patrones de acceso a bases de datos
	- 1.6.3. Implementación de sistemas de recomendación para optimizar la estructura de la base de datos
	- 1.6.4. Monitoreo y detección proactiva de posibles problemas en bases de datos
- 1.7. Búsqueda de fallos y creación de test unitarios con IA usando ChatGPT
	- 1.7.1. Generación automática de casos de prueba mediante técnicas de IA
	- 1.7.2. Detección temprana de vulnerabilidades y errores utilizando análisis estático con IA
	- 1.7.3. Mejora de la cobertura de pruebas mediante la identificación de áreas críticas por IA
- 1.8. *Pair Programming* con GitHub Copilot
	- 1.8.1. Integración y uso efectivo de GitHub Copilot en sesiones de *Pair Programming*
	- 1.8.2. Integración Mejoras en la comunicación y colaboración entre desarrolladores con GitHub Copilot
	- 1.8.3. Integración Estrategias para aprovechar al máximo las sugerencias de código generadas por GitHub Copilot
	- 1.8.4. Integración Casos de estudio y buenas prácticas en *Pair Programming* asistido por IA
- 1.9. Traducción automática entre lenguajes de programación usando ChatGPT
	- 1.9.1. Herramientas y servicios de traducción automática específicos para lenguajes de programación
	- 1.9.2. Adaptación de algoritmos de traducción automática a contextos de desarrollo
	- 1.9.3. Mejora de la interoperabilidad entre diferentes lenguajes mediante traducción automática
	- 1.9.4. Evaluación y mitigación de posibles desafíos y limitaciones en la traducción automática
- 1.10. Herramientas de IA recomendadas para mejorar la productividad
	- 1.10.1. Análisis comparativo de herramientas de IA para el desarrollo de software
	- 1.10.2. Integración de herramientas de IA en flujos de trabajo
	- 1.10.3. Automatización de tareas rutinarias con herramientas de IA
	- 1.10.4. Evaluación y selección de herramientas basada en el contexto y los requerimientos del proyecto

#### Módulo 2. Proyectos web con IA

- 2.1. Preparación del Entorno de Trabajo para Desarrollo Web con IA
	- 2.1.1. Configuración de entornos de desarrollo web para proyectos con inteligencia artificial
	- 2.1.2. Selección y preparación de herramientas esenciales para el desarrollo web con IA
	- 2.1.3. Integración de bibliotecas y *frameworks* específicos para proyectos web con inteligencia artificial
	- 2.1.4. Implementación de buenas prácticas en la configuración de entornos de desarrollo colaborativos
- 2.2. Creación de Workspace para Proyectos de IA con GitHub Copilot
	- 2.2.1. Diseño y organización efectiva de *workspaces* para proyectos web con componentes de inteligencia artificial
	- 2.2.2. Uso de herramientas de gestión de proyectos y control de versiones en el *workspace*
	- 2.2.3. Estrategias para la colaboración y comunicación eficientes en el equipo de desarrollo
	- 2.2.4. Adaptación del *workspace* a las necesidades específicas de proyectos web con IA
- 2.3. Patrones de Diseño en Productos con GitHub Copilot
	- 2.3.1. Identificación y aplicación de patrones de diseño comunes en interfaces de usuario con elementos de inteligencia artificial
	- 2.3.2. Desarrollo de patrones específicos para mejorar la experiencia de usuario en proyectos web con IA
	- 2.3.3. Integración de patrones de diseño en la arquitectura general de proyectos web con Inteligencia Artificial
	- 2.3.4. Evaluación y selección de patrones de diseño adecuados según el contexto del proyecto
- 2.4. Desarrollo Frontend con GitHub Copilot
	- 2.4.1. Integración de modelos de IA en la capa de presentación de proyectos web
	- 2.4.2. Desarrollo de interfaces de usuario adaptativas con elementos de inteligencia artificial
	- 2.4.3. Implementación de funcionalidades de procesamiento de lenguaje natural (PLN) en el Frontend
	- 2.4.4. Estrategias para la optimización del rendimiento en el desarrollo Frontend con IA

## tech 20 | Estructura y contenido

- 2.5. Creación de Base de Datos usando GitHub Copilot
	- 2.5.1. Selección de tecnologías de bases de datos para proyectos web con inteligencia artificial
	- 2.5.2. Diseño de esquemas de bases de datos para almacenar y gestionar datos relacionados con IA
	- 2.5.3. Implementación de sistemas de almacenamiento eficientes para grandes volúmenes de datos generados por modelos de IA
	- 2.5.4. Estrategias para la seguridad y protección de datos sensibles en bases de datos de proyectos web con IA
- 2.6. Desarrollo Backend con GitHub Copilot
	- 2.6.1. Integración de servicios y modelos de IA en la lógica de negocio del Backend
	- 2.6.2. Desarrollo de APIs y *endpoints* específicos para la comunicación entre el Frontend y los componentes de IA
	- 2.6.3. Implementación de lógica de procesamiento de datos y toma de decisiones en el Backend con Inteligencia Artificial
	- 2.6.4. Estrategias para la escalabilidad y rendimiento en el desarrollo Backend de proyectos web con IA
- 2.7. Optimizar el Proceso de Despliegue de Tu Web
	- 2.7.1. Automatización de procesos de construcción y despliegue de proyectos web con ChatGPT
	- 2.7.2. Implementación de pipelines de CI/CD adaptados a aplicaciones web con GitHub Copilot
	- 2.7.3. Estrategias para la gestión eficiente de versiones y actualizaciones en despliegues continuos
	- 2.7.4. Monitoreo y análisis post-despliegue para la mejora continua del proceso
- 2.8. IA en la Computación en la Nube
	- 2.8.1. Integración de servicios de inteligencia artificial en plataformas de computación en la nube
	- 2.8.2. Desarrollo de soluciones escalables y distribuidas utilizando servicios de nube con capacidades de IA
	- 2.8.3. Estrategias para el manejo eficiente de recursos y costos en entornos de nube con aplicaciones web con IA
	- 2.8.4. Evaluación y comparación de proveedores de servicios en la nube para proyectos web con Inteligencia Artificial

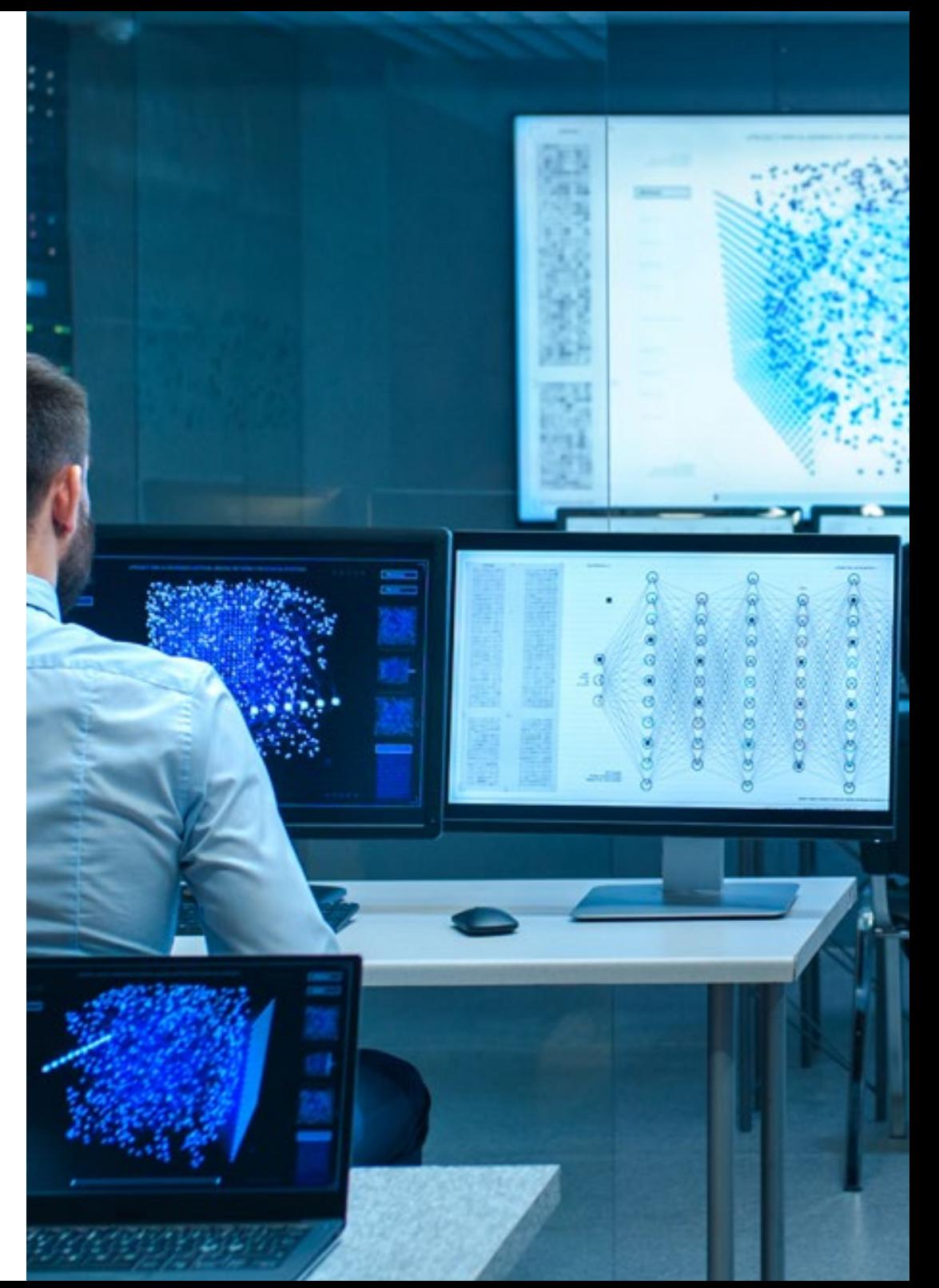

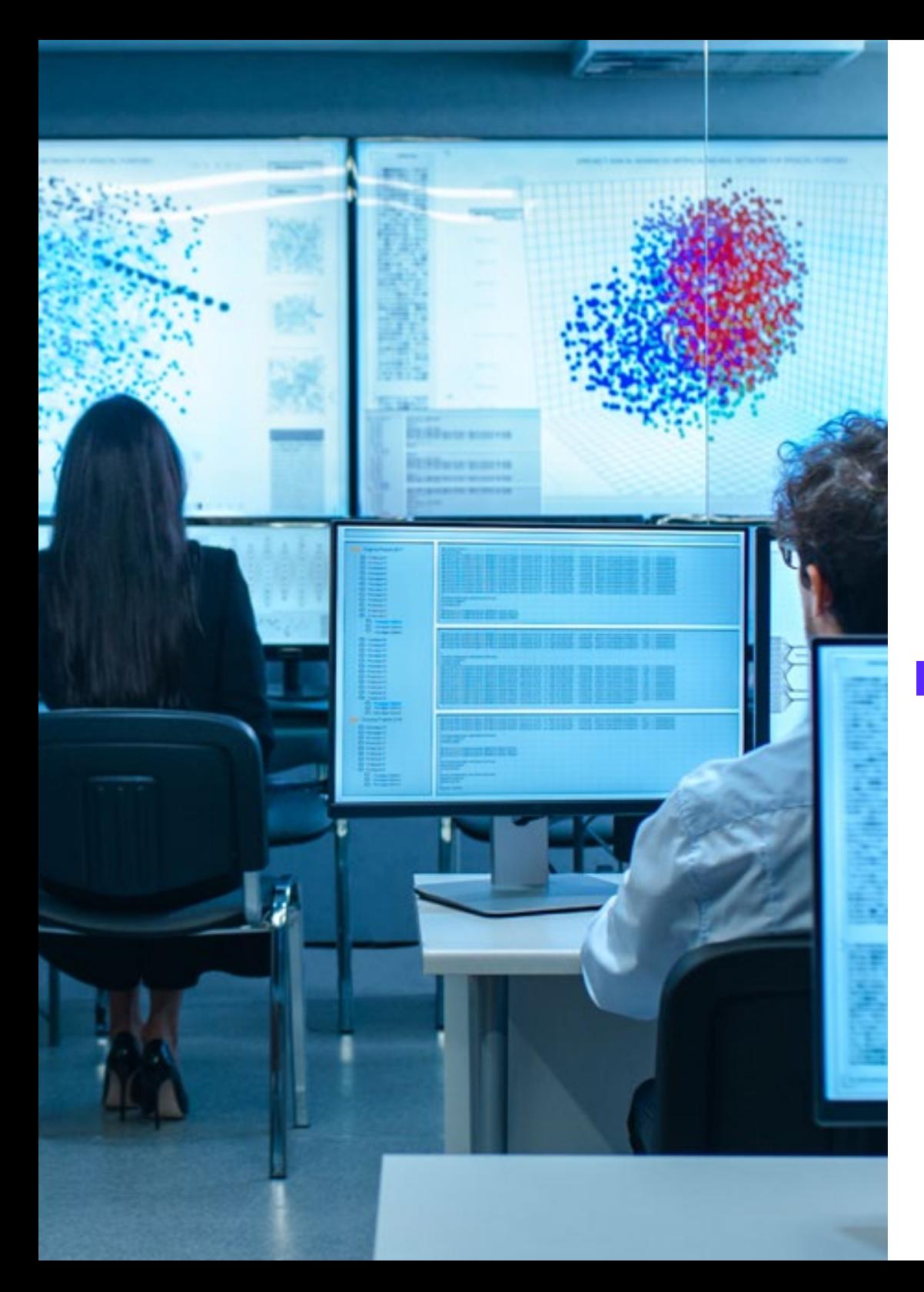

### Estructura y contenido | 21 **tech**

- 2.9. Creación de un Proyecto con IA para Entornos LAMP con la ayuda de ChatGPT
	- 2.9.1. Adaptación de proyectos web basados en la pila LAMP para incluir componentes de Inteligencia Artificial
	- 2.9.2. Integración de bibliotecas y *frameworks* específicos de IA en entornos LAMP
	- 2.9.3. Desarrollo de funcionalidades de IA que complementan la arquitectura LAMP tradicional
	- 2.9.4. Estrategias para la optimización y mantenimiento en proyectos web con IA en entornos LAMP
- 2.10. Creación de un Proyecto con IA para Entornos MEVN usando ChatGPT
	- 2.10.1. Integración de tecnologías y herramientas de la pila MEVN con componentes de Inteligencia Artificial
	- 2.10.2. Desarrollo de aplicaciones web modernas y escalables en entornos MEVN con capacidades de IA
	- 2.10.3. Implementación de funcionalidades de procesamiento de datos y aprendizaje automático en proyectos MEVN
	- 2.10.4. Estrategias para la mejora del rendimiento y la seguridad en aplicaciones web con IA en entornos MEVN

#### Módulo 3. Aplicaciones móviles con IA

- 3.1. Preparación de Entorno de Trabajo para Desarrollo Móvil con IA
	- 3.1.1. Configuración de entornos de desarrollo móvil para proyectos con Inteligencia Artificial
	- 3.1.2. Selección y preparación de herramientas específicas para el desarrollo de aplicaciones móviles con IA
	- 3.1.3. Integración de bibliotecas y frameworks de IA en entornos de desarrollo móvil
	- 3.1.4. Configuración de emuladores y dispositivos reales para pruebas de aplicaciones móviles con componentes de inteligencia artificial
- 3.2. Creación de un *Workspace* con GitHub Copilot
	- 3.2.1. Integración de GitHub Copilot en entornos de desarrollo móvil
	- 3.2.2. Uso efectivo de GitHub Copilot para la generación de código en proyectos con IA
	- 3.2.3. Estrategias para la colaboración entre desarrolladores al utilizar GitHub Copilot en el *workspace*
	- 3.2.4. Buenas prácticas y limitaciones en el uso de GitHub Copilot en el desarrollo de aplicaciones móviles con IA

## tech 22 | Estructura y contenido

- 3.3. Configuración de Firebase
	- 3.3.1. Configuración inicial de un proyecto en Firebase para el desarrollo móvil
	- 3.3.2. Integración de Firebase en aplicaciones móviles con funcionalidades de Inteligencia Artificial
	- 3.3.3. Uso de servicios de Firebase como base de datos, autenticación y notificaciones en proyectos con IA
	- 3.3.4. Estrategias para la gestión de datos y eventos en tiempo real en aplicaciones móviles con Firebase
- 3.4. Conceptos de *Clean Architecture*, DataSources, Repositories
	- 3.4.1. Principios fundamentales de Clean Architecture en el desarrollo móvil con IA
	- 3.4.2. Implementación de capas de DataSources y Repositories con GitHub Copilot
	- 3.4.3. Diseño y estructuración de componentes en proyectos móvile con GitHub Copilot
	- 3.4.4. Beneficios y desafíos de la implementación de *Clean Architecture* en aplicaciones móviles con IA
- 3.5. Creación de Pantalla de Autenticación con GitHub Copilot
	- 3.5.1. Diseño y desarrollo de interfaces de usuario para pantallas de autenticación en aplicaciones móviles con IA
	- 3.5.2. Integración de servicios de autenticación con Firebase en la pantalla de inicio de sesión
	- 3.5.3. Uso de técnicas de seguridad y protección de datos en la pantalla de autenticación
	- 3.5.4. Personalización y adaptación de la experiencia de usuario en la pantalla de autenticación
- 3.6. Creación de Dashboard y Navegación con GitHub Copilot
	- 3.6.1. Diseño y desarrollo de *Dashboards* con elementos de Inteligencia Artificial
	- 3.6.2. Implementación de sistemas de navegación eficientes en aplicaciones móviles con IA
	- 3.6.3. Integración de funcionalidades de IA en el *Dashboard* para mejorar la experiencia del usuario

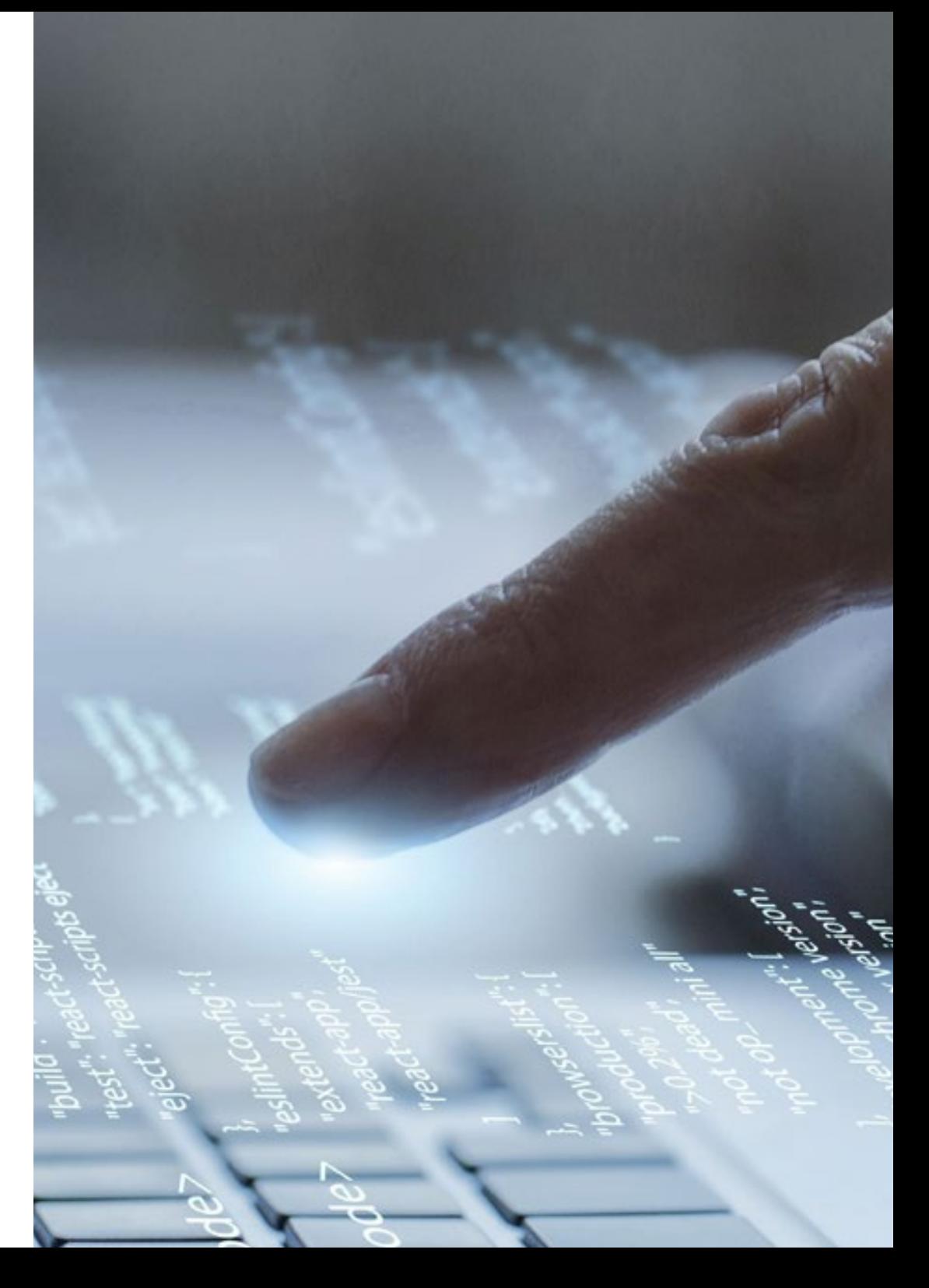

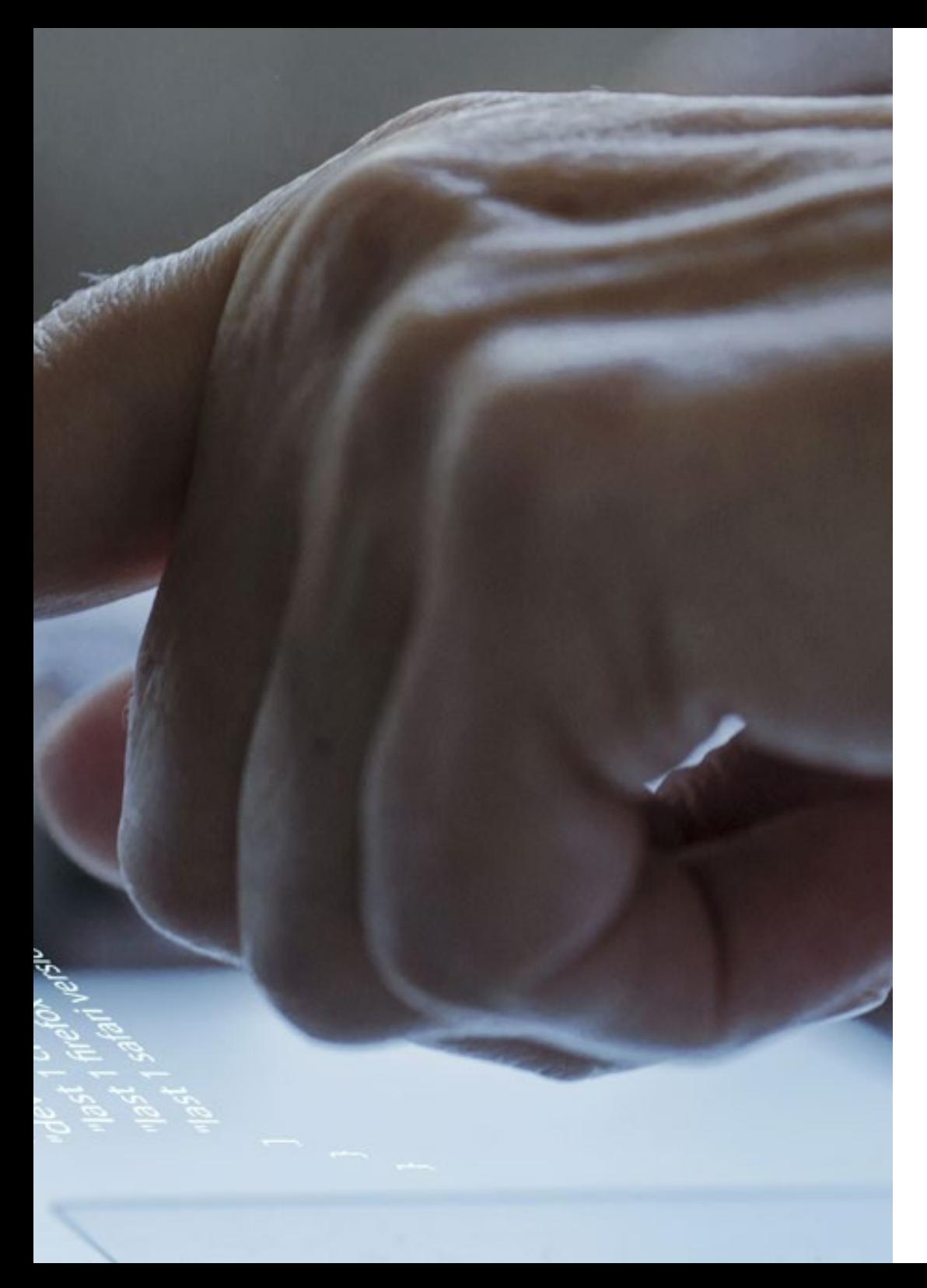

### Estructura y contenido | 23 **tech**

- 3.7. Creación de Pantalla con Listado usando GitHub Copilot
	- 3.7.1. Desarrollo de interfaces de usuario para pantallas con listados en aplicaciones móviles con IA
	- 3.7.2. Integración de algoritmos de recomendación y filtrado en la pantalla de listado
	- 3.7.3. Uso de patrones de diseño para la presentación efectiva de datos en el listado
	- 3.7.4. Estrategias para la carga eficiente de datos en tiempo real en la pantalla con listado
- 3.8. Creación de Pantalla de Detalle con GitHub Copilot
	- 3.8.1. Diseño y desarrollo de interfaces de usuario detalladas para la presentación de información específica
	- 3.8.2. Integración de funcionalidades de IA para enriquecer la pantalla de detalle
	- 3.8.3. Implementación de interacciones y animaciones en la pantalla de detalle
	- 3.8.4. Estrategias para la optimización del rendimiento en la carga y visualización de detalles en aplicaciones móviles con IA
- 3.9. Creación de Pantalla de Settings con GitHub Copilot
	- 3.9.1. Desarrollo de interfaces de usuario para configuración y ajustes en aplicaciones móviles con IA
	- 3.9.2. Integración de ajustes personalizados relacionados con componentes de inteligencia artificial
	- 3.9.3. Implementación de opciones de personalización y preferencias en la pantalla d e configuración
	- 3.9.4. Estrategias para la usabilidad y claridad en la presentación de opciones en la pantalla de *settings*
- 3.10. Crear Iconos, *Splash* y Recursos Gráficos para Tu App con IA
	- 3.10.1. Diseño y creación de iconos atractivos para representar la aplicación móvil con IA
	- 3.10.2. Desarrollo de pantallas de inicio (*splash*) con elementos visuales impactantes
	- 3.10.3. Selección y adaptación de recursos gráficos que mejoren la estética de la aplicación móvil
	- 3.10.4. Estrategias para la consistencia y branding visual en los elementos gráficos de la aplicación con IA

# <span id="page-23-0"></span>Metodología 05

Este programa de capacitación ofrece una forma diferente de aprender. Nuestra metodología se desarrolla a través de un modo de aprendizaje de forma cíclica: *el Relearning*.

Este sistema de enseñanza es utilizado, por ejemplo, en las facultades de medicina más prestigiosas del mundo y se ha considerado uno de los más eficaces por publicaciones de gran relevancia como el *New England Journal of Medicine.*

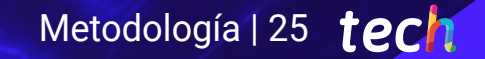

*Descubre el Relearning, un sistema que abandona el aprendizaje lineal convencional para llevarte a través de sistemas cíclicos de enseñanza: una forma de aprender que ha demostrado su enorme eficacia, especialmente en las materias que requieren memorización"* 

## tech 26 | Metodología

#### Estudio de Caso para contextualizar todo el contenido

Nuestro programa ofrece un método revolucionario de desarrollo de habilidades y conocimientos. Nuestro objetivo es afianzar competencias en un contexto cambiante, competitivo y de alta exigencia.

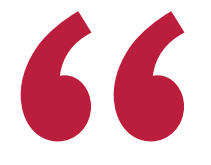

*Con TECH podrás experimentar una forma de aprender que está moviendo los cimientos de las universidades tradicionales de todo el mundo"*

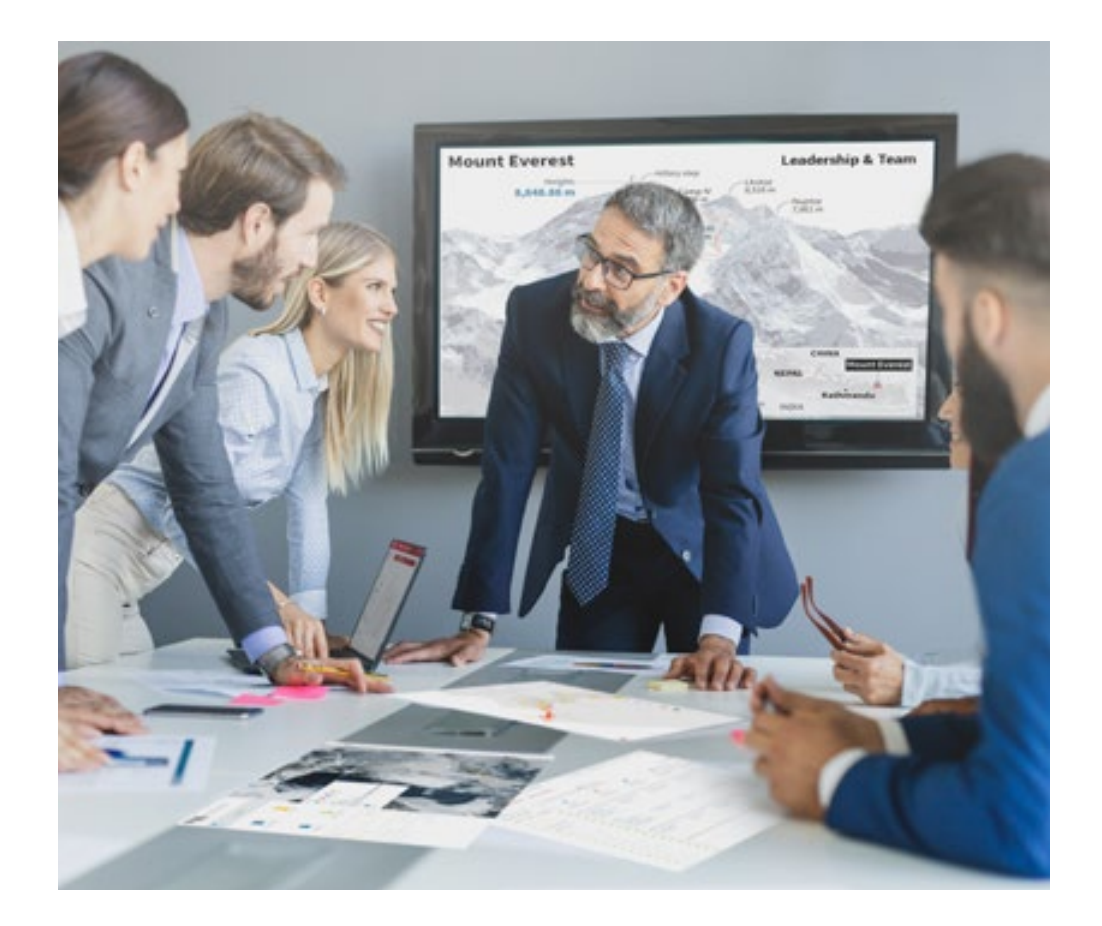

*Accederás a un sistema de aprendizaje basado en la reiteración, con una enseñanza natural y progresiva a lo largo de todo el temario.*

## Metodología | 27 **tech**

#### Un método de aprendizaje innovador y diferente

El presente programa de TECH es una enseñanza intensiva, creada desde 0, que propone los retos y decisiones más exigentes en este campo, ya sea en el ámbito nacional o internacional. Gracias a esta metodología se impulsa el crecimiento personal y profesional, dando un paso decisivo para conseguir el éxito. El método del caso, técnica que sienta las bases de este contenido, garantiza que se sigue la realidad económica, social y profesional más vigente.

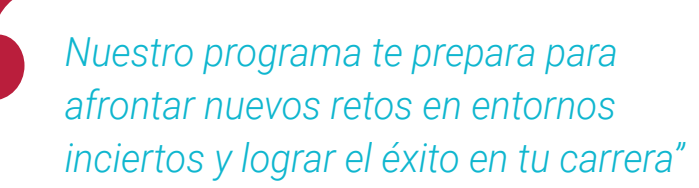

El método del caso ha sido el sistema de aprendizaje más utilizado por las mejores escuelas de Informática del mundo desde que éstas existen. Desarrollado en 1912 para que los estudiantes de Derecho no solo aprendiesen las leyes a base de contenidos teóricos, el método del caso consistió en presentarles situaciones complejas reales para que tomasen decisiones y emitiesen juicios de valor fundamentados sobre cómo resolverlas. En 1924 se estableció como método estándar de enseñanza en Harvard.

Ante una determinada situación, ¿qué debería hacer un profesional? Esta es la pregunta a la que te enfrentamos en el método del caso, un método de aprendizaje orientado a la acción. A lo largo del curso, los estudiantes se enfrentarán a múltiples casos reales. Deberán integrar todos sus conocimientos, investigar, argumentar y defender sus ideas y decisiones.

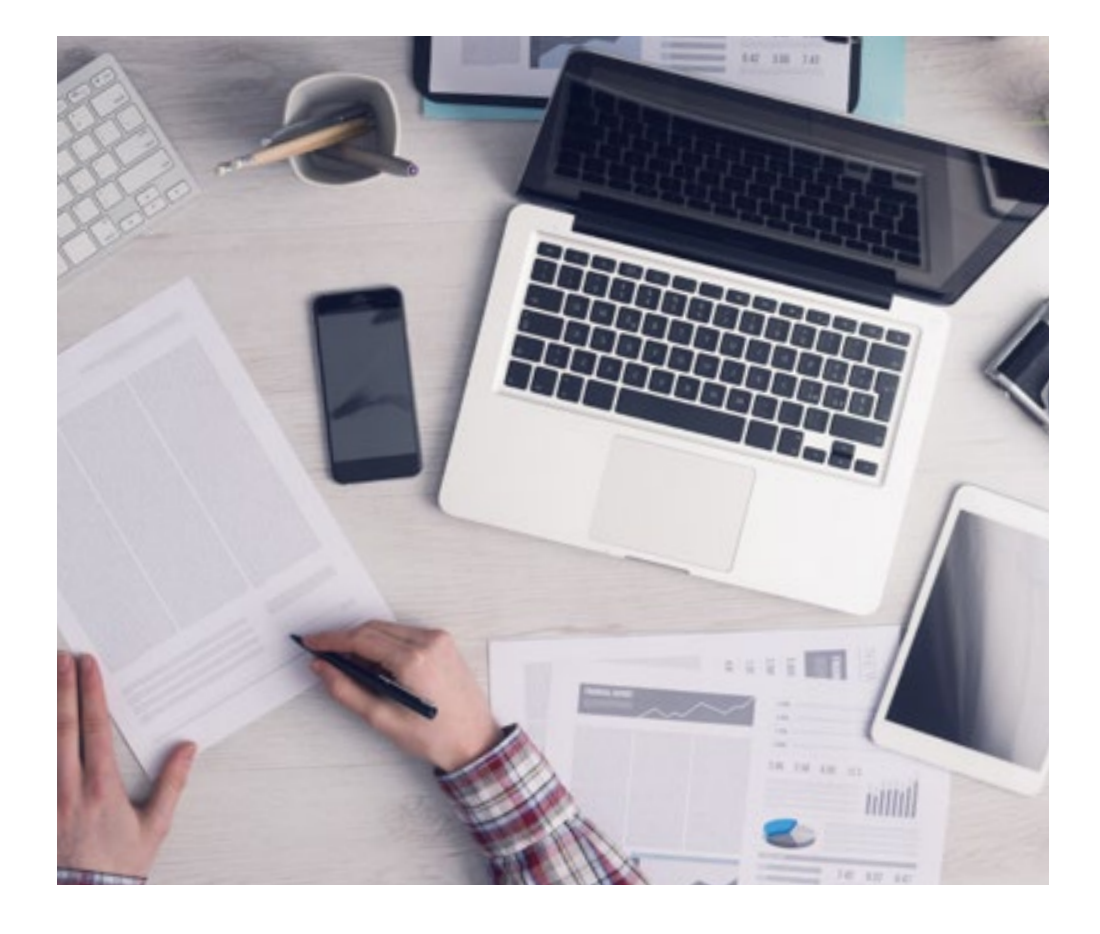

*El alumno aprenderá, mediante actividades colaborativas y casos reales, la resolución de situaciones complejas en entornos empresariales reales.*

## tech 28 | Metodología

#### Relearning Methodology

TECH aúna de forma eficaz la metodología del Estudio de Caso con un sistema de aprendizaje 100% online basado en la reiteración, que combina elementos didácticos diferentes en cada lección.

Potenciamos el Estudio de Caso con el mejor método de enseñanza 100% online: el Relearning.

> *En 2019 obtuvimos los mejores resultados de aprendizaje de todas las universidades online en español en el mundo.*

En TECH aprenderás con una metodología vanguardista concebida para capacitar a los directivos del futuro. Este método, a la vanguardia pedagógica mundial, se denomina Relearning.

Nuestra universidad es la única en habla hispana licenciada para emplear este exitoso método. En 2019, conseguimos mejorar los niveles de satisfacción global de nuestros alumnos (calidad docente, calidad de los materiales, estructura del curso, objetivos…) con respecto a los indicadores de la mejor universidad online en español.

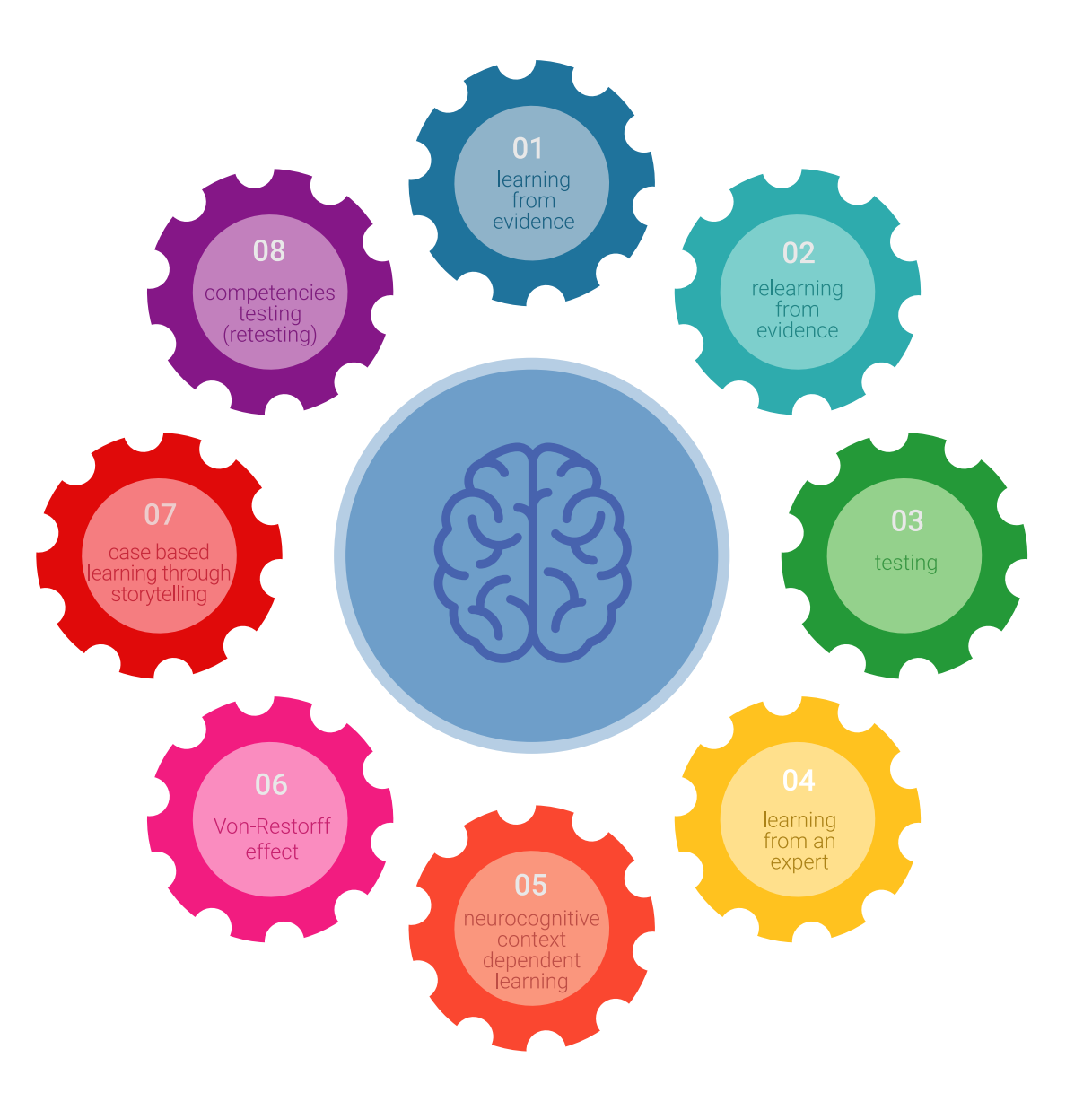

## Metodología | 29 tech

En nuestro programa, el aprendizaje no es un proceso lineal, sino que sucede en espiral (aprender, desaprender, olvidar y reaprender). Por eso, se combinan cada uno de estos elementos de forma concéntrica. Con esta metodología se han capacitado más de 650.000 graduados universitarios con un éxito sin precedentes en ámbitos tan distintos como la bioquímica, la genética, la cirugía, el derecho internacional, las habilidades directivas, las ciencias del deporte, la filosofía, el derecho, la ingeniería, el periodismo, la historia o los mercados e instrumentos financieros. Todo ello en un entorno de alta exigencia, con un alumnado universitario de un perfil socioeconómico alto y una media de edad de 43,5 años.

*El Relearning te permitirá aprender con menos esfuerzo y más rendimiento, implicándote más en tu capacitación, desarrollando el espíritu crítico, la defensa de argumentos y el contraste de opiniones: una ecuación directa al éxito.*

A partir de la última evidencia científica en el ámbito de la neurociencia, no solo sabemos organizar la información, las ideas, las imágenes y los recuerdos, sino que sabemos que el lugar y el contexto donde hemos aprendido algo es fundamental para que seamos capaces de recordarlo y almacenarlo en el hipocampo, para retenerlo en nuestra memoria a largo plazo.

De esta manera, y en lo que se denomina Neurocognitive context-dependent e-learning, los diferentes elementos de nuestro programa están conectados con el contexto donde el participante desarrolla su práctica profesional.

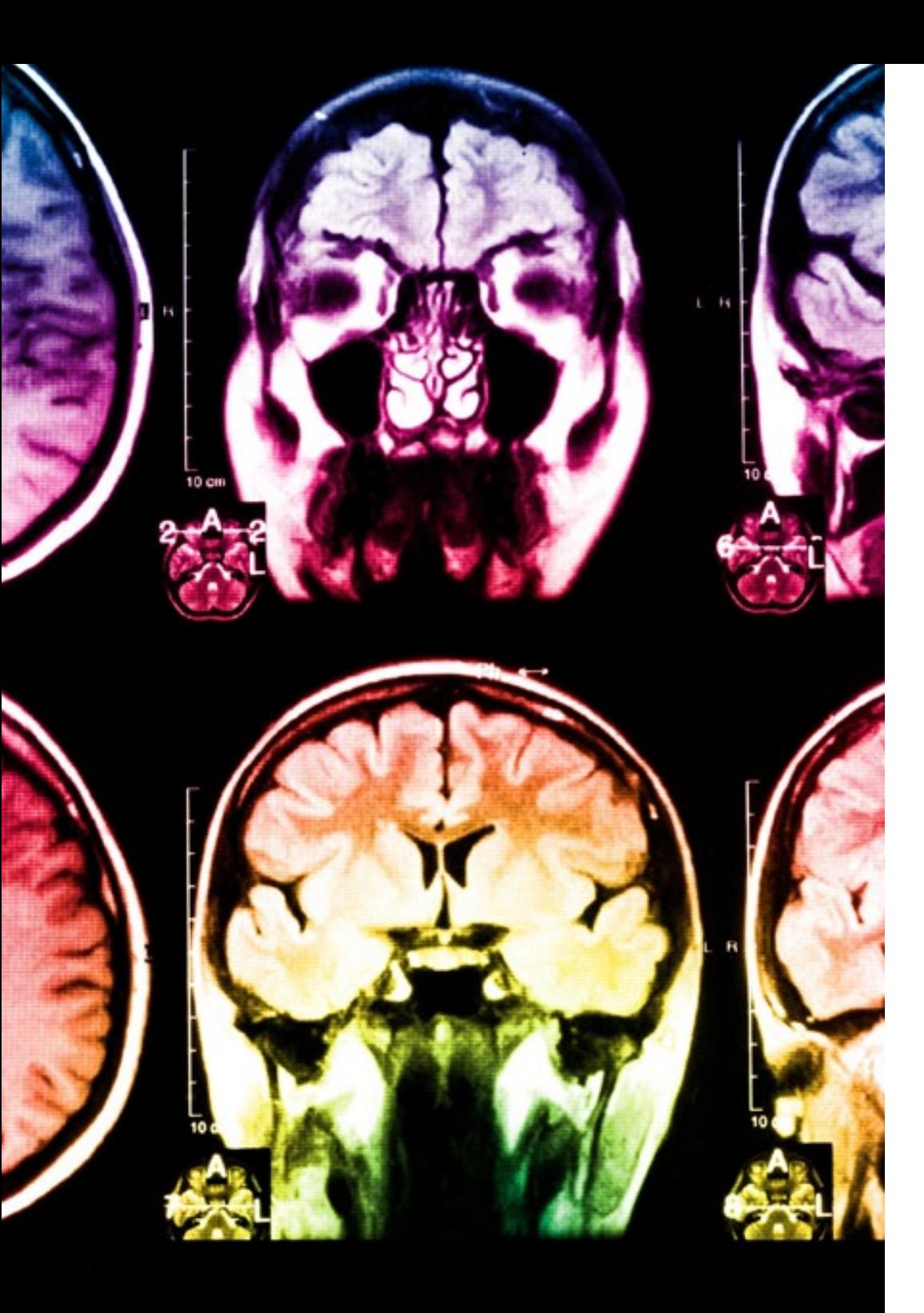

## 30 | Metodología

Este programa ofrece los mejores materiales educativos, preparados a conciencia para los profesionales:

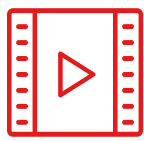

#### **Material de estudio**

Todos los contenidos didácticos son creados por los especialistas que van a impartir el curso, específicamente para él, de manera que el desarrollo didáctico sea realmente específico y concreto.

Estos contenidos son aplicados después al formato audiovisual, para crear el método de trabajo online de TECH. Todo ello, con las técnicas más novedosas que ofrecen piezas de gran calidad en todos y cada uno los materiales que se ponen a disposición del alumno.

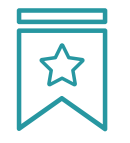

#### **Clases magistrales**

Existe evidencia científica sobre la utilidad de la observación de terceros expertos.

El denominado Learning from an Expert afianza el conocimiento y el recuerdo, y genera seguridad en las futuras decisiones difíciles.

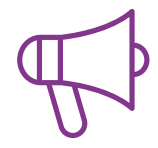

#### **Prácticas de habilidades y competencias**

Realizarán actividades de desarrollo de competencias y habilidades específicas en cada área temática. Prácticas y dinámicas para adquirir y desarrollar las destrezas y habilidades que un especialista precisa desarrollar en el marco de la globalización que vivimos.

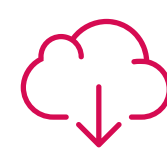

#### **Lecturas complementarias**

Artículos recientes, documentos de consenso y guías internacionales, entre otros. En la biblioteca virtual de TECH el estudiante tendrá acceso a todo lo que necesita para completar su capacitación.

**30%**

**10%**

**8%**

## Metodología | 31 tech

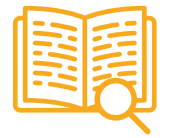

#### **Case studies**

Completarán una selección de los mejores casos de estudio elegidos expresamente para esta titulación. Casos presentados, analizados y tutorizados por los mejores especialistas del panorama internacional.

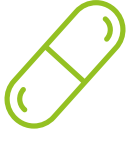

#### **Resúmenes interactivos**

El equipo de TECH presenta los contenidos de manera atractiva y dinámica en píldoras multimedia que incluyen audios, vídeos, imágenes, esquemas y mapas conceptuales con el fin de afianzar el conocimiento.

Este exclusivo sistema educativo para la presentación de contenidos multimedia fue premiado por Microsoft como "Caso de éxito en Europa".

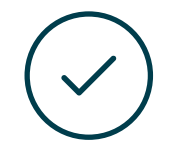

#### **Testing & Retesting**

Se evalúan y reevalúan periódicamente los conocimientos del alumno a lo largo del programa, mediante actividades y ejercicios evaluativos y autoevaluativos para que, de esta manera, el estudiante compruebe cómo va consiguiendo sus metas.

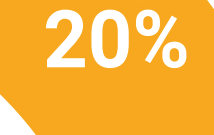

**25%**

**4%**

**3%**

## <span id="page-31-0"></span>Titulación 06

El Experto Universitario en Desarrollo de Aplicaciones Multiplataforma mediante Inteligencia Artificial garantiza, además de la capacitación más rigurosa y actualizada, el acceso a un título de Experto Universitario expedido por TECH Universidad Tecnológica.

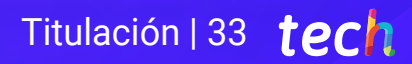

*Supera con éxito este programa y recibe tu titulación universitaria sin desplazamientos ni farragosos trámites"*

## tech 34 | Titulación

Este Experto Universitario en Desarrollo de Aplicaciones Multiplataforma mediante Inteligencia Artificial contiene el programa más completo y actualizado del mercado.

Tras la superación de la evaluación, el alumno recibirá por correo postal\* con acuse de recibo su correspondiente título de Experto Universitario emitido por TECH Universidad Tecnológica.

El título expedido por TECH Universidad Tecnológica expresará la calificación que haya obtenido en el Experto Universitario, y reunirá los requisitos comúnmente exigidos por las bolsas de trabajo, oposiciones y comités evaluadores de carreras profesionales.

Título: Experto Universitario en Desarrollo de Aplicaciones Multiplataforma mediante Inteligencia Artificial

N.º Horas Oficiales: 450 h.

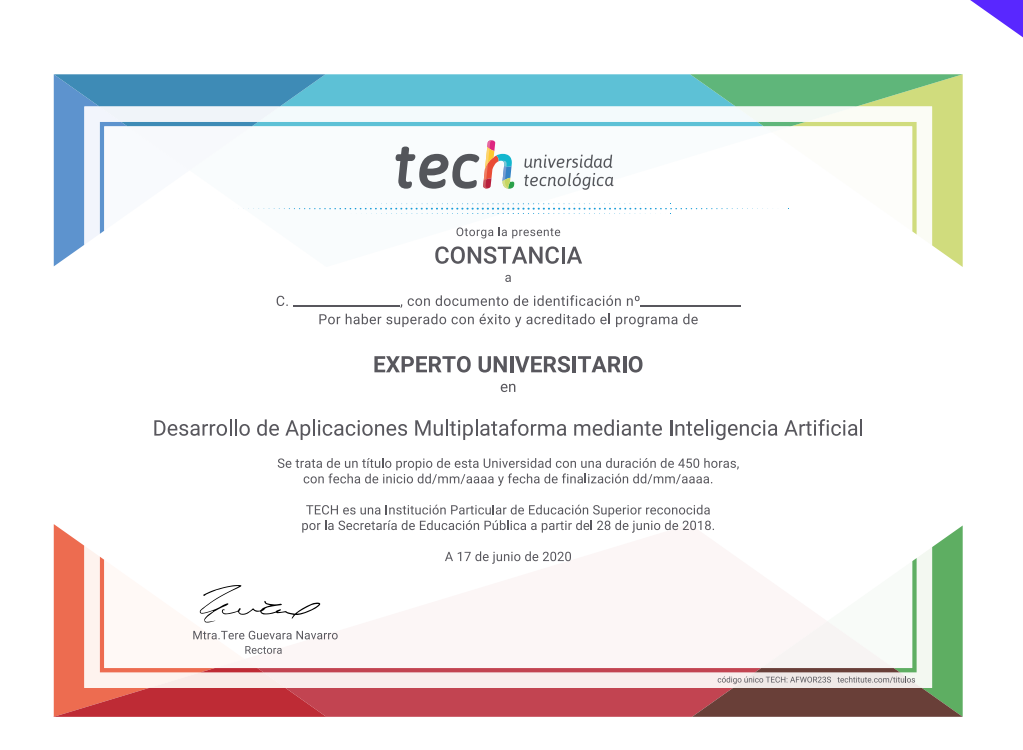

tech universidad Experto Universitario Desarrollo de Aplicaciones Multiplataforma mediante Inteligencia Artificial » Modalidad: online » Duración: 6 meses » Titulación: TECH Universidad Tecnológica » Horario: a tu ritmo

» Exámenes: online

Experto Universitario Desarrollo de Aplicaciones Multiplataforma mediante Inteligencia Artificial

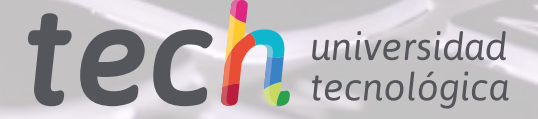